# **como criar multiplas no bet365**

- 1. como criar multiplas no bet365
- 2. como criar multiplas no bet365 :888 poker code promo
- 3. como criar multiplas no bet365 :bet7k volei

### **como criar multiplas no bet365**

#### Resumo:

**como criar multiplas no bet365 : Inscreva-se em mka.arq.br agora e desfrute de recompensas incríveis! Bem-vindo à sua experiência de apostas única!**  contente:

go elegível e clicando em como criar multiplas no bet365 Aceitar. Stake and Spin Offer bet365!" Ofertas de Jogos

- Promoções extra.bet365 : promoções , ao lado de jogos ; estaca e obter-fs Você também pode verificar se você é elegível para qualquer oferta de Crédito da Aposta, entrando conta, selecionando o Menu da Conta e, em

Apostas Grátis - Ajuda bet365 help.bet365 :

### **como criar multiplas no bet365**

O **Bet365apk app** é o aplicativo oficial da famosa casa de apostas com o mesmo nome, permitindo que você faça suas apostas em como criar multiplas no bet365 qualquer esporte ou competição que se imaginar.

#### **como criar multiplas no bet365**

Para fazer dowload do **Bet365 apk** no seu celular, é necessário acessar o site oficial da **bet365** através do seu smartphone e habilitar a instalação de aplicativos de fontes desconhecidas nas configurações do seu celular.

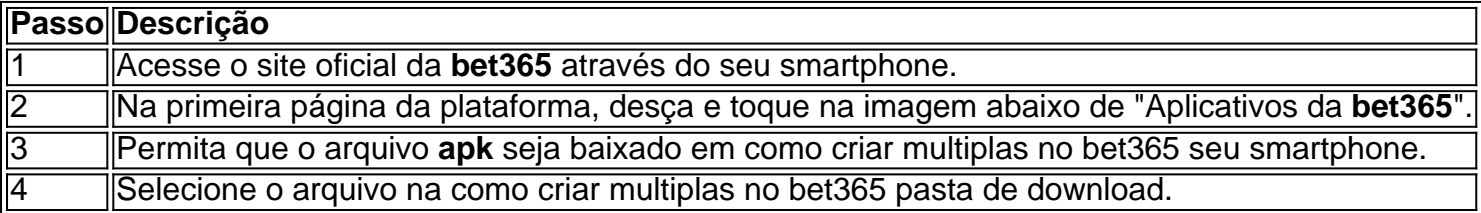

Depois de instalado o aplicativo, é necessário realizar um cadastro no site e realizar o primeiro depósito, se ainda não tiver uma conta. Em seguida, basta escolher a modalidade esportiva e partida desejada, selecionar os mercados e fazer suas apostas.

### **Vantagens de Usar o Bet365 App**

- Permite apostar em como criar multiplas no bet365 diversos tipos de esportes ao vivo e com antecedência.
- O aplicativo é gratuito e fácil de usar.
- Atende aos diferentes tipos de apostas e com opções de jogo de cassino online.

### **Como Apostar no F12 Bet App**

- 1. Acesse o site da F12.
- 2. Crie como criar multiplas no bet365 conta e faça um depósito no valor desejado.
- 3. Clique em como criar multiplas no bet365 "Esportes" para fazer apostas esportivas.
- 4. Selecione um campeonato desejado e faça seu palpite.
- 5. Insira um valor e confirme.

Como visto, é muito simples fazer como criar multiplas no bet365 apostas usando o **app Bet365** e aproveitar das muitas vantagens que ele oferece. Jogue com responsabilidade e tenha diversão.

# **como criar multiplas no bet365 :888 poker code promo**

as) (exclui Alternativas) 500.000 Total de Jogos (2 ou 3 maneiras)(excluem Alternativa) 500 mil Linha do Dinheiro (2 a 3 formas)500 mil Todos os outros mercados não listados

mil Ganhadores Máximo - Ajuda bet365 help.bet365: páginas autônomas : ganhos máximos k0) Como cada

Apostas grátis dependendo da quantidade de golos marcados em como criar multiplas no bet365 cada

tas antes de fazer como criar multiplas no bet365 aposta. Se a aposta for um vencedor, seus ganhos serão

como dinheiro no seu Saldo 2 Retirado. Os retornos excluem a participação em como criar multiplas no bet365

de aposta. Para mais detalhes e termos e condições completos, consulte nossa 2 página de oferta de conta aberta. FAQ - Ajuda bet365 help.bet365 :

retroativamente. Apenas duas

# **como criar multiplas no bet365 :bet7k volei**

Biden e Donald Trump entraram no debate presidencial na quinta-feira, esperando influenciar os chamados "odiadores duplos", aqueles eleitores que desaprovam ambos candidatos. No final, esses eleitores provavelmente se afastaram do debate com uma compreensão mais visceral de por que eles odeiam suas opções.

Trump passou a noite falando mentiras sobre imigração, aborto e política externa enquanto desviava as perguntas dos moderadores acerca da crise climática. Mas Biden falhou como criar multiplas no bet365 grande parte ao capitalizar vulnerabilidades de Donald Trump que se esforçavam para oferecer respostas concisas

A voz de Biden tornou-se uma distração tal que a Casa Branca teve para esclarecer o fato dele estar sofrendo com um resfriado. Quando perguntado no início do debate sobre como lidar contra as dívidas nacionais, ele ofereceu respostas divergentes nas quais tropeçou como criar multiplas no bet365 suas palavras antes da conclusão: "Olha só... finalmente vencemos Medicare." O estranho deslizamento da língua chamou a atenção de Trump, que retrucou: "Ele venceu o Medicare. Ele bateu até à morte e está destruindo os medicamentos."

A refutação bem-sucedida de Trump pode ter obscurecido que como criar multiplas no bet365 afirmação sobre Biden "destruir Medicare" é falsa; O presidente realmente tomou medidas para expandir os benefícios do medicamento, incluindo a redução dos custos com medicamentos prescritos pelos inscritos.

As tentativas de Biden para chamar a atenção do fluxo interminável Trump das mentiras muitas vezes não marcaram por causa da como criar multiplas no bet365 entrega desigual, enquanto os moderadores Jake Tapper e Dana Bash se mantiveram no plano previamente declarado pela rede.

Biden pode ter sido mais forte quando estava discutindo política externa, já que defendeu seu apoio robusto à Ucrânia e zombou das alegações de Trump sobre a resolução da guerra antes como criar multiplas no bet365 posse.

"[Vladimir Putin] quer toda a Ucrânia. É isso que ele deseja", disse Biden,"E então você acha

mesmo? Você pensa como criar multiplas no bet365 parar quando tomar o país ucraniano?" O quê acham da Polônia?"

Mas talvez a maior vulnerabilidade de Trump – como criar multiplas no bet365 recente condenação por crime como criar multiplas no bet365 Nova York - não tenha sido mencionada na primeira metade do debate. Donald tentou desviar atenção das suas batalhas legais e ameaças políticas ao fazer referência à convicção recentemente condenada pelo Hunter Biden, sugerindo estranhamente que ele "poderia ser um criminoso condenado assim como sair da presidência". Biden respondeu listando algumas das muitas acusações criminais e penalidades civis que Trump enfrenta, incluindo danos por seu abuso sexual ou difamação de E Jean Carroll. Referirse ao suposto caso extraconjugal com a estrela adulta Stormy Daniel eBennie entregou o zinger: "Você tem os costumes do beco".

skip promoção newsletter passado

Inscreva-se para:

The Stakes - Edição Eleitoral dos EUA

The Guardian guia você através do caos de uma eleição presidencial extremamente consequente.

Aviso de Privacidade:

As newsletters podem conter informações sobre instituições de caridade, anúncios on-line e conteúdo financiado por terceiros. Para mais informação consulte a nossa Política De Privacidade Utilizamos o Google reCaptcha para proteger nosso site; se aplica também à política do serviço ao cliente da empresa:

após a promoção da newsletter;

Em um primeiro histórico para o debate presidencial, Trump então pronunciou as palavras: "Eu não fiz sexo com uma estrela pornô número 1".

O comentário foi um dos vários que despertaram memórias do primeiro mandato caótico de Trump, juntamente com como criar multiplas no bet365 referência aos americanos "pacíficos e patrióticos" (que atacaram o Capitólio como criar multiplas no bet365 6 janeiro) quando pressionado por Bash sobre se ele aceitaria os resultados desta eleição independentemente da consequência final.

O debate culminou com Biden e Trump discutindo sobre suas habilidades de golfe, um fim apropriado para o espetáculo decepcionante que provavelmente amplificado muitos americanos 'decepção como criar multiplas no bet365 relação à eleição.

De acordo com uma pesquisa Gallup realizada este mês, menos da metade dos americanos vê Biden ou Trump favoravelmente. A enquete descobriu que 59% das pessoas acreditam Que o bidé de 81 anos é velho demais para ser presidente enquanto apenas 18% disseram O mesmo do Donald s 78 Embora os norte-americanos expressem Menos Preocupações Sobre a Idade dele (Trump), Uma Pesquisa NBC News conduzida como criar multiplas no bet365 abril mostrou that SEUS Julgamento criminal e civil PODE Ser SUA Maior obrigação parágrafo novembro! Muitos americanos entraram no debate desta noite acreditando que Biden era velho demais para um segundo mandato e Trump estava caótico o bastante pra voltar à presidência. Parece improvável, porém suas performances na quinta-feira farão qualquer coisa por dissipar esses medos

Author: mka.arq.br Subject: como criar multiplas no bet365 Keywords: como criar multiplas no bet365 Update: 2024/7/22 23:58:17